39, rue des Compagnons 14000 Caen Tél. **02 31 44 00 71** mail : formation@catherine-souami.fr

SARL au capital de 8 000,00 € N° SIRET : 52914981700023 R.C.S. Caen N° de TVA : FR 37 52 91 49 817 APE : 8559A formation continue pour adultes N° organisme de formation : 25 14 01912 14

# **Programme**

*«Nos programmes peuventêtre adaptés en fonction de vos besoins»*

## **nous contacter pour les tarifs**

# **InDesign - Niveau 1**

# **4 jours** /24h **au centre - présentiel**

*« Le logiciel InDesign permet d'acquerir les connaissances et les techniques essentielles pour générer des compositions de page, de maquette et de publication PRINT. Il s'intègre également avec les autres logiciels : Photoshop et Illustrator. »*

### **OBJECTIFS**

Apprendre les fonctions essentielles du logiciel Adobe InDesign. Concevoir et réaliser la mise en page d'un document (magazine, affiche, flyer, plaquette, …). Savoir préparer son fichier pour l'impression et l'exporter en PDF.

#### **PUBLIC CONCERNÉ**

- Graphistes
- Chargé(e)s de communication,
- Toute personne en charge de la création de document de communication.

#### **PRÉ-REQUIS**

Connaissance de l'outil informatique

#### **Interface**

- Le plan de travail
- Organisation des palettes
- Les outils et menus contextuels
- Les préférences

#### **Préparation d'un document**

• Format - règles - grilles - marges et colonnes

# • Fonds perdus et lignes de blocs

# **Objets**

- Créer des objets
- Déplacer, dupliquer, aligner, supprimer • Attribuer des couleurs de fond et de
- contour
- Positionner des objets • Effets d'angles de blocs
- Différencier les blocs (texte, image...)

#### **Images**

- Importer et cadrer des images
- Les formats d'images (JPG,PSD, AI, EPS, TIFF...)
- Résolution et mode colorimétrique

# • Palette liens

- **Couleur**
- Mode colorimétrique RVB, CMJN • Couleur Quadri, Tons Direct, Pantone
- Le nuancier
- Les dégradés
- La teinte/l'opacité

# **Calques**

- Gestion des calques
- Déplacements, copies et groupes

#### **Typographie**

- Les attributs de caractère et de paragraphe
- Le chaînage de texte
- La vectorisation, le texte sur des tracés

#### **MOYENS PÉDAGOGIQUES**

Exercices pratiques, conseils et approche personnalisée permettront d'acquérir des compétences avec le logiciel InDesign. Un support de cours est remis à l'issue de la formation.

#### **INFOS PRATIQUES**

Accessible aux personnes à mobilité réduite Possibilité de déjeuner sur place (micro-onde et réfrigérateur sont à votre disposition).

## **NOMBRE DE PARTICIPANTS**

**2 à 6 personnes**

#### **INTERVENANT**

**Graphiste/formatrice plus 29 ans d'expérience** 

#### **Mise en forme du texte**

- Les listes à puces
- Les tabulations
- Les filets de paragraphes
- Lettrines
- Césures et justification
- Glyphes

#### **Styles de paragraphes et de caractères**

• Créer, appliquer, modifier, dupliquer, importer des styles de paragraphes et de caractères.

#### **Gabarits**

- Insérer, déplacer des pages
- Créer un nouveau gabarit (simple et double)
- Modifier, appliquer et supprimer un gabarit
- Libérer des élèments de gabarits
- Numérotation automatique des pages
- Attribut de pages

#### **Effets**

- Transparence et fusion
- Ombre portée, lueur interne et externe, biseau et estampage, contour progressif

#### **Tableaux**

- Créer un tableau
- Modifier et fusionner les cellules
- Importer des données Excel
- **Bibliothèque/Bibliothéque CC**

#### • Créer une bibliothèque

• Consulter et trier

#### **Exportation et impression**

- Contrôle de la sortie du document
- Assemblage PDF

#### **EXERCICES D'APPLICATIONS**

**Flyer - Dépliant 3 volets - Plaquette 2 volets - Brochure - Listing pour l'Impression**

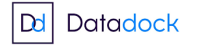

**ATTESTATION DE STAGE**

compétences.

Le responsable de formation établira une attestation de stage et des

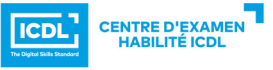

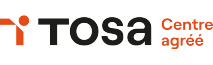

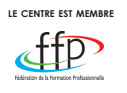

# **formation éligible au CPF**

## **CERTIFICATION TOSA CERTIFICATION ICDL**